<span id="page-0-0"></span>Министерство науки и высшего образования Российской Федерации Федеральное государственное автономное образовательное учреждение высшего образования «Национальный исследовательский ядерный университет «МИФИ»

УДК 539.1

## ОТЧЕТ О НАУЧНО-ИССЛЕДОВАТЕЛЬСКОЙ РАБОТЕ

## ИССЛЕДОВАНИЕ ВОЗБУЖДЕННЫХ СОСТОЯНИЙ ЯДРА 11C В РЕАКЦИИ 10B(7LI, 6HE)11C

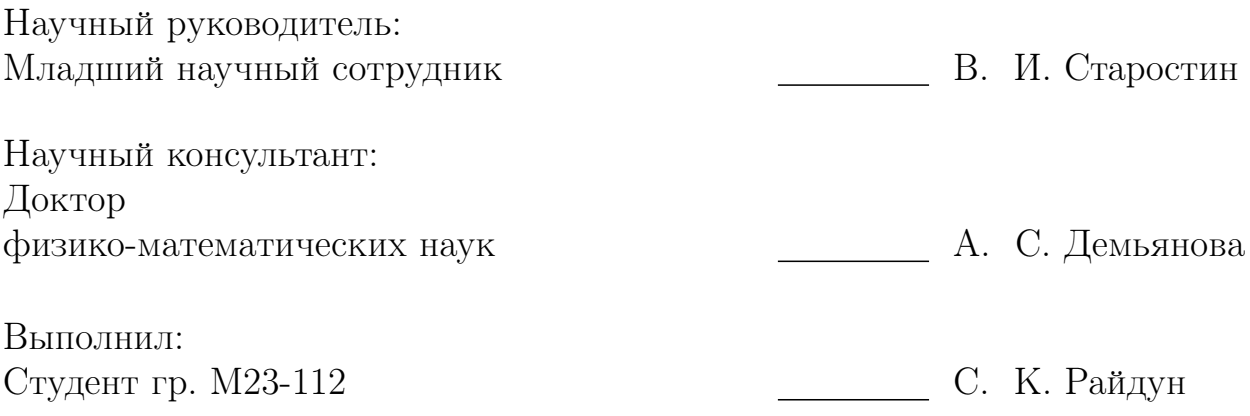

# Содержание

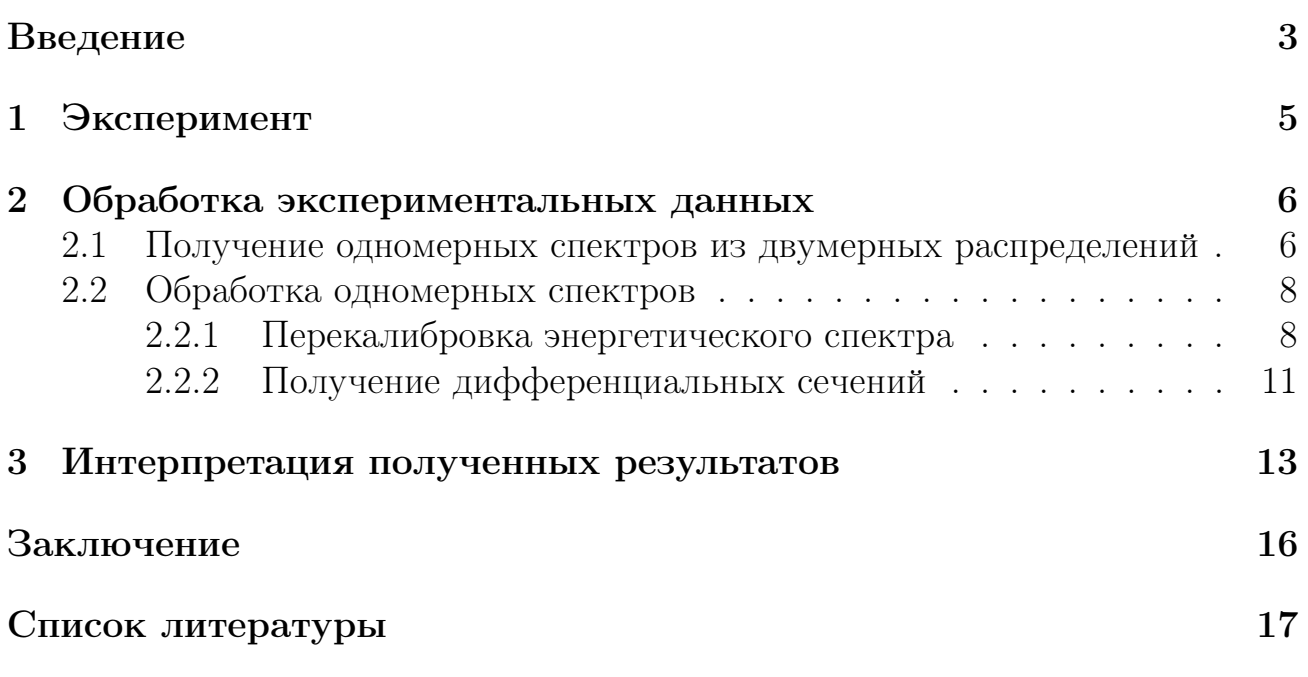

## Введение

В настоящее время большой научный интерес представляют так называемые "экзотические"ядра. Данный термин впервые относился к ядрам, обладающим нейтронным гало [1,2]. Ядра, в которых обнаружено нуклонное гало, обладают увеличенным радиусом. Они представляют собой систему из остова и одного или нескольких валентных нуклонов. Ранее предпологалось, что валентные нуклоны находятся от остова на расстоянии 2-3 его радиусов [2–4]. На сегодняшний день известно около двух десятков состояний с нейтронным гало, которые наблюдаются в основном, а также в возбужденных состояниях, находящихся в дискретном спектре или континууме.

Другим видом нуклонного гало является протонное гало, образование которого является более редким процессом. Сегодня протонное гало обнаружено в двух ядрах - <sup>8</sup>В и <sup>17</sup>F. Теоретически обосновано существование протонного гало в ядре  $^{13}$ N в состоянии 2.37 МэВ [5]. В качестве одного из аргументов в пользу протонного гало в <sup>13</sup>N являлся тот факт, что состояние 2.37 МэВ является зеркальным по отношению к состоянию 3.09 МэВ в ядре <sup>13</sup>С, в котором ранее было обнаружено нейтронное гало [5].

Еще одним видом экзотических состояний ядер являются кластерные состояния. Это различные компактные структуры, состоящие из двух или большего числа частиц, возникающих внутри ядра. Одним из ярких примеров кластерной структуры, состоящей из трех  $\alpha$ -частиц, является второе возбужденное состояние  $0^+$  ядра <sup>12</sup>С с энергией возбуждения 7.65 МэВ (состояние Хойла). В работе [6] было доказано существование кластерного состояния  $\alpha + \alpha + t$  с энергией возбуждения 8.56 МэВ в ядре <sup>11</sup>В, аналогичного состоянию Хойла и имеющего увеличенный радиус.

Подход, применявшийся ранее для аргументации возможного наличия протонного гало в ядре <sup>13</sup>N можно использовать для исследования состояния 8.1 МэВ  $3/2^-$  в ядре <sup>11</sup>С. Зеркальным к ядру <sup>11</sup>С является упомянутое выше ядро <sup>11</sup>В, в котором также предполагается кластерная структура. Свойства зеркальных ядер позволяют предположить о наличии схожего по структуре кластерного состояния  $\alpha + \alpha + ^3$  Не для энергетического уровня 8.1 МэВ  $3/2^$ ядра  $^{11}$ С.

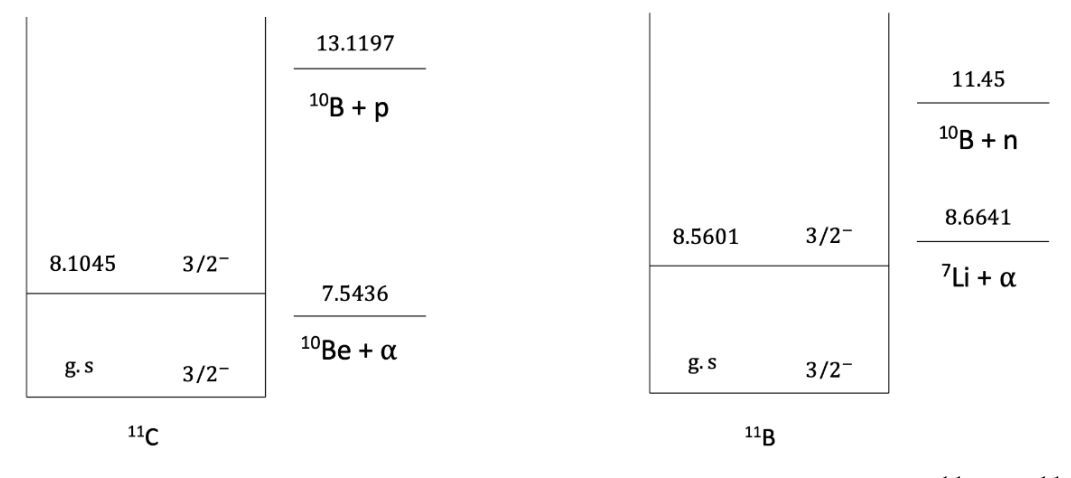

Рисунок 1 — Зеркальные возбужденные состояния ядер <sup>11</sup>В и <sup>11</sup>С

Нашей научной группой совместно с коллегами из Дубны был проведен эксперимент, одной из целей которого было изучение состояния 8.1 МэВ для ядра <sup>11</sup>С. Рассмотрена реакция 7Li + 10B, для которой выделялась гипербола 6Не с помощью  $\Delta E$  - Е метода идентификации заряженных частиц.

Целью данной работы является получение дифференциальных сечений для основного состояния ядра <sup>11</sup>С. Также особый интерес представляет полу-

чение дифференциальных сечений для состояния 8.1 МэВ. Для достижения поставленной цели необходимо выполнить ряд задач, а именно:

- 1. Получение одномерных энергетических спектров;
- 2. Выполнение перекалибровки спектров с целью идентификации положения энергетичских уровней;
- 3. Разложение полученных спектров по Гауссовым и Лоренцовым функциям;
- 4. Расчет дифференциальных сечений;
- 5. Сравнение полученных результатов с существующими данными.

Для получения одномерных энергетических спектров из экспериментальных данных и расчета дифференциальных сечений использовался Root. Обработка одномерных спектров выполнялась с помощью Python.

Практическая значимость результатов работы состоит, во-первых, в получении дифференциальных сечений для состояния 8.1 МэВ ядра <sup>11</sup>С, а вовторых, создании программного обеспечения для ускорения и облегчения обработки данных из последующих экспериментов.

## 1. Эксперимент

<span id="page-4-0"></span>Эксперимент был проведен с пучком <sup>7</sup>Li при энергии  $E = 58$  МэВ на циклотроне У-400 Лаборатории ядерных реакций им. Флерова (ОИЯИ, Дубна). В качестве мишени выступала фольга 10В с толщиной 0.05 мг/см2.

Для оцифровки сигнала использовался mesytec MDPP-16 - цифровой преобразователь с высоким временным и амплитудным разрешением. Он реализован в виде 16-канального регулируемого усилителя с низким уровнем шума и АЦП с дискретизацией 80 МГц. Оцифрованные данные анализируются в FPGA и восстанавливаются с высокой точностью [7].

При взаимодействии достаточно энергичных частиц с ядрами мишени всегда открыто множество каналов, число которых сильно возрастает при переходе к более тяжелым налетающим частицам. В этом случае регистрацию интересующих продуктов реакций и рассеяния приходится вести в условиях большого фона других заряженных частиц. Для этого нужна система надежного разделения изотопов Н, Не, Li и т.д., при помощи которой можно выделить интересующий сорт частиц.

Для определения дифференциального сечения в реакции  $^{10}B$  +<sup>7</sup>Li при энергии 58 МэВ был использован широко известный метод идентификации заряженных частиц, основанный на одновременном измерении двух параметров – удельной потери энергии на ионизацию  $dE/dx$  ( $\Delta E$ ) в прострельном детекторе и полной энергии Е в детекторе полного поглощения.

В качестве  $\Delta E$ -детектора используют тонкие кремниевые детекторы, а для детектора полного поглощения - детекторы из сверхчистого германия Нр $Ge$  или кремния. Потери энергии в  $\Delta E$  детекторе:

$$
\Delta E = \frac{dE}{dx} \cdot d\tag{1}
$$

где  $dE/dx$  - удельные потери энергии в  $\Delta E$  детекторе,  $d$  - его толщина. В основе  $\Delta E - E$  – метода лежит приближенное соотношение между энергией заряженной частицы и удельной ионизацией:

$$
\frac{dE}{dx} = \frac{k \cdot M \cdot Z^2}{E} \tag{2}
$$

Здесь М и Z – масса и заряд налетающей частицы, k – постоянная, которая приблизительно одинаковая для всех сортов частиц, Е - энергия рассеянной частицы. Из формулы видно, что если одновременно измерять Е и  $(dE/dx)d$ , то каждый сорт частиц в соответствии с М и Z ложится на свою гиперболу в координатном пространстве  $E - dE/dx$ .

Одной из проблем, возникающих при обработке одномерных спектров, является их энергетическая перекалибровка, необходимая для правильной идентификации положения энергетических уровней. Наличие примесей в мишени затрудняет определение положения уровней. В поставленном эксперименте мишень 10В содержала примеси  ${}^{11}$ В,  ${}^{12}$ С и  ${}^{16}$ О. Уровень 8.1 МэВ ядра  ${}^{11}$ С находится рядом с несколькими примесными уровнями, поэтому его идентификация достаточно затруднительна. Для правильного определения положения уровня необходимо учитывать наличие примесей. Метод, используемый для этого, будет описан ниже.

## <span id="page-5-0"></span>2. Обработка экспериментальных данных

Для ускорения и автоматизации обработки экспериментальных данных использовались Python и Root. Обработка данных состоит из нескольких этапов:

- 1. Получение двумерных распределений непосредственно из полученных данных;
- 2. Выделение гипербол из двумерных распределений с помощью контуров;
- 3. Получение одномерных спектров;
- 4. Разложение одномерных спектров;
- 5. Получение дифференциальных сечений для исследуемых состояний;

<span id="page-5-1"></span>Рассмотрим подробнее данные этапы.

#### 2.1 Получение одномерных спектров из двумерных распределений

Для получения одномерных энергетических спектров из экспериментальных данных необходимо выделить из интересующей гиперболы контур, получая затем полную энергию вылетевшей частицы. Полная энергия получается путем поканального суммирования значений в канале с учетом первичной перекалибровки. Обработка происходила в пакете ООП программ и библиотек ROOT. Для выделения контуров используются TCutG контуры, с помощью которых выделяются необходимые области на гистограммах. Полученные гистограммы  $\Delta E - E$  метода представлены на рисунке ниже:

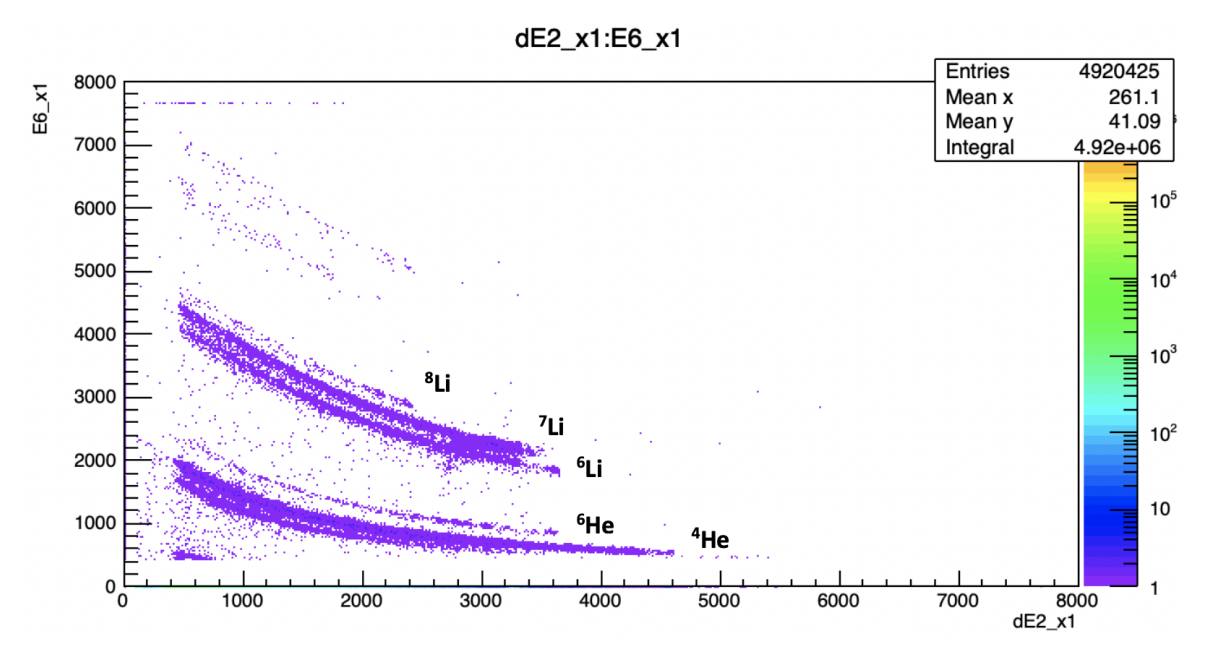

Рисунок 2 — Пример полученного двумерного спектра с помощью  $\Delta E - E$ метода из реакции  ${}^{10}B + {}^{7}Li \rightarrow {}^{6}He + {}^{11}C$ . Ось X - потери энергии вылетевших частиц, ось Y - энергия остановки вылетевших частиц (в каналах). Каждая гипербола отвечает за определенный канал реакции.

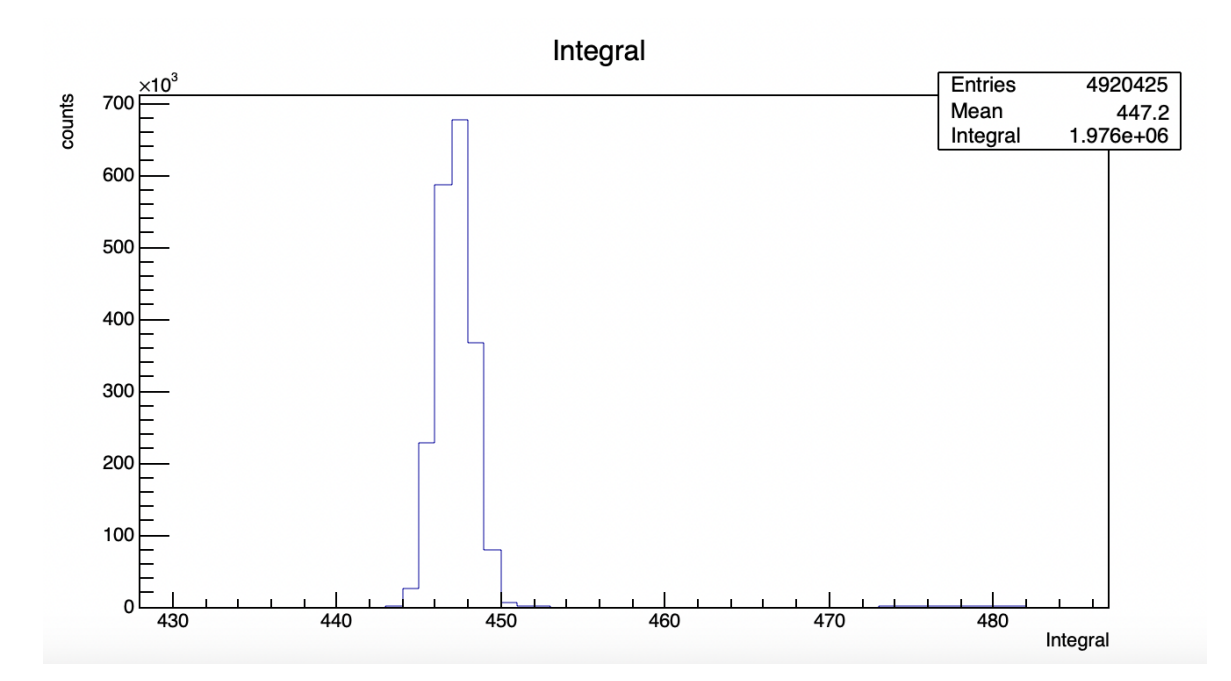

Рисунок 3 — Пример полученного интеграла событий из цилиндра Фарадея. Ось X - потери энергии вылетевших частиц, ось Y - число событий, представляющее собой ток пучка частиц.

Программа позволяет выбрать необходимую для анализа гиперболу. Следующим этапом является построение одномерного спектра для выбранной гиперболы.

На следующем рисунке представлен полученный одномерный спектр.

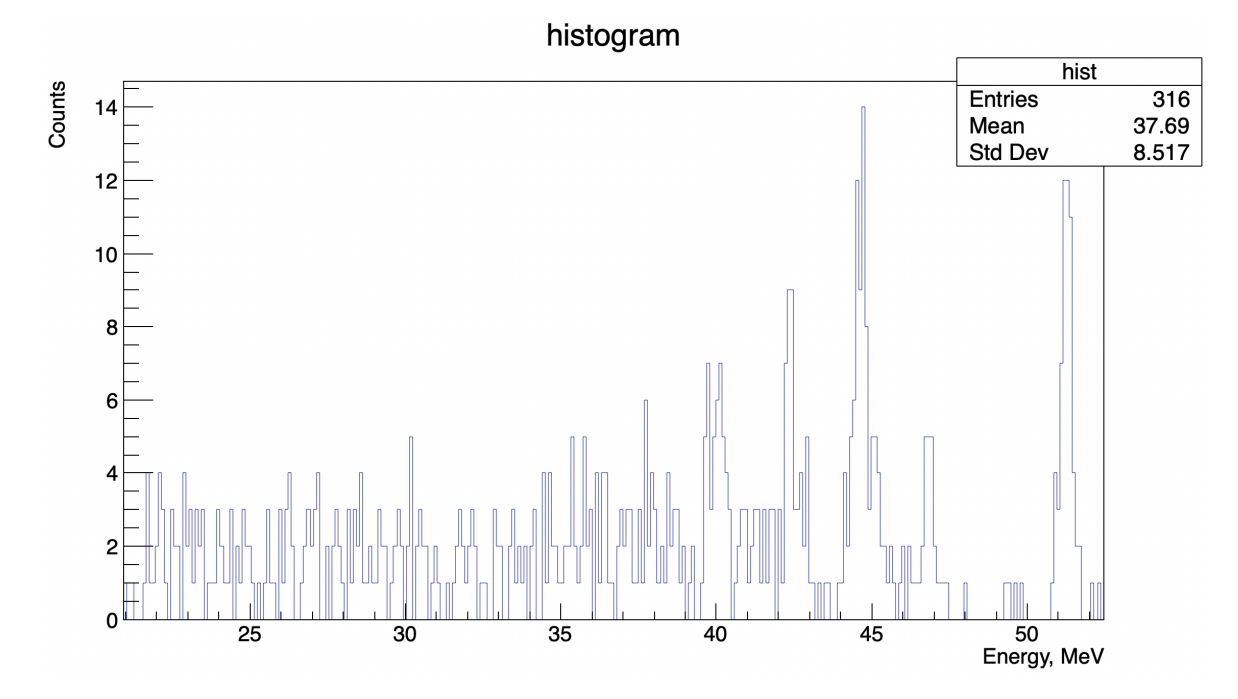

Рисунок 4 — Пример одномерного энергетического спектра из реакции  $^{10}B$  $+^{7}$ Li -> <sup>6</sup>He  $+^{11}$ C. Ось X - полная энергия вылетевших частиц, ось Y - число событий.

Следующим этапом в обработке данных является обработка одномерных спектров.

## <span id="page-7-0"></span>2.2 Обработка одномерных спектров

Обработка одномерных спектров производилась с помощью Python. Принципиальная схема расчетной программы показана на рисунке 6:

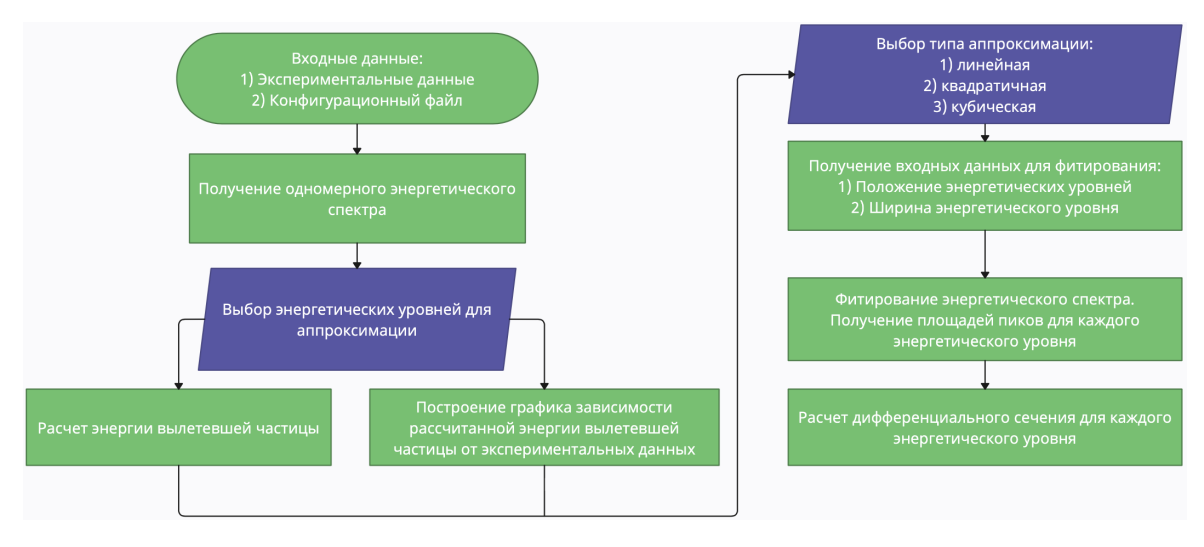

Рисунок 5 — Блок-схема расчетной программы.

Входными данными для программы являются построенные одномерные энергетические спектры, а также конфигурационный файл, содержащий информацию о ране:

- 1. Значение угла регистрации в c.m;
- 2. Интенсивность пучка налетающих частиц;
- 3. Состав и толщина мишени;
- 4. Телесный угол детекторов.

На основе введенных данных производится расчет энергетического спектра реакции. Основные константы, необходимые для работы программы, взяты из написанной ранее библиотеке легких ядер, подготовленных в лаборатории ядерных структур НИЦ «Курчатовский институт». С помощью них удается спрогнозировать возможные каналы реакции, а также рассчитать энергии регистрируемых частиц.

### <span id="page-7-1"></span>2.2.1 Перекалибровка энергетического спектра

Как было сказано выше, проблема перекалибровки одномерных энергетических спектров является основополагающей для правильного определения положения энергетических уровней. Перекалибровка одномерных спектров осуществляется по сдвигу спектра на величину, определяемую пользователем. Наиболее просто можно определить основное состояние ядра <sup>11</sup>C. Чем больше энергетических уровней пользователь может определить непосредственно из необработанного спектра, тем лучше будут параметры последующей аппроксимации. Также пользователь вручную выбирает аппаратурную ширину. Она находится по ширине на полувысоте для основого состояния ядра  ${}^{11}C$ .

Программа позволяет определить положения энергетических уровней из кинематики реакции. Для начала необходимо рассчитать энергетический выход реакции. Расчет Q реакции производился на основе написанных ранее библиотек для легких частиц. Они содержат информацию о атомных массах ядер, энергии отделения нуклонов, а также информацию о каждом энергетическом уровне ядра. Блок расчета положения энергетических уровней является ключевым в данной программе, так как расчетное положение уровней позволяет правильно задать параметры фитирования.

Запишем законы сохранения энергии и импульса для нашей реакции:

$$
\begin{cases}\nE_{\tau_{\text{Li}}} + E_{\tau_{\text{O}}} = E_{\tau_{\text{He}}} + E_{\tau_{\text{C}}} \\
\vec{p}_{\tau_{\text{Li}}} + \vec{p}_{\tau_{\text{O}}} = \vec{p}_{\tau_{\text{He}}} + \vec{p}_{\tau_{\text{C}}} \n\end{cases} \tag{3}
$$

Учитывая Q реакции можем написать:

$$
E_{11_{\rm C}} = E_{7_{\rm Li}} + Q_{\rm react} \tag{4}
$$

Опустим точную индексацию ядер, учитывая, что  ${}^{7}\text{Li} = A$ ,  ${}^{6}\text{He} = C$ . Скорость С после реакции в С.Ц.М:

$$
\beta c = \frac{\sqrt{E_A \left(E_A + 2 \cdot m_A\right)}}{m_A + m_B + E_A} \tag{5}
$$

Энергия системы:

 $E_{\rm cm,f} = E_{\rm cm,i} + Q_{\rm react} - m_A - m_B + m_C + m_D$  $(6)$ 

Тогда для энергии частицы С в С.Ц.М получим:

$$
E_{3,\text{cm}} = \frac{E_{\text{cm,f}}^2 + (m_C + m_D)(m_C - m_D)}{2 \cdot E_{\text{cm-f}}}
$$
(7)

Энергия частицы С в лабораторной системе находится из преобразований Лоренца.

Первый этап работы программы представлен на рисунке 6:

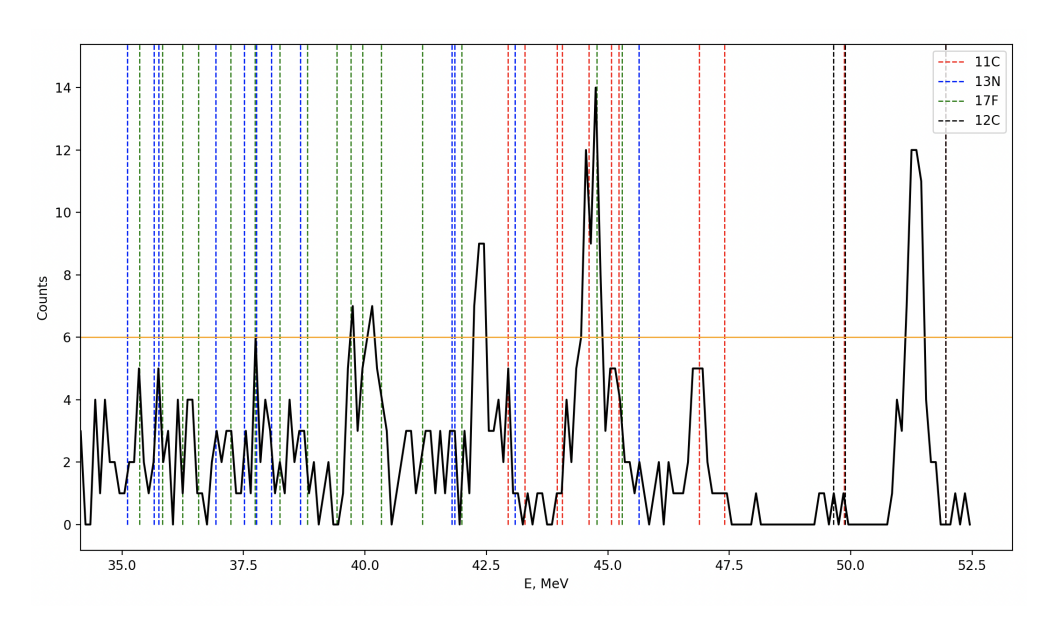

Рисунок 6 — Пример определения положения энергетических уровней. Ось Х - потери энергии вылетевшей частицы, ось Y - число событий.

На следующем этапе работы программы пользователь может выбрать один из трех видов аппроксимации: линейная, квадратичная или кубическая. На практике достаточно линейного типа аппроксимации. Оставшиеся уровни энергии для всех ядер вычисляются на основе полученного из аппроксимации уравнения. Пример аппроксимации спектра представлен на рисунке 7:

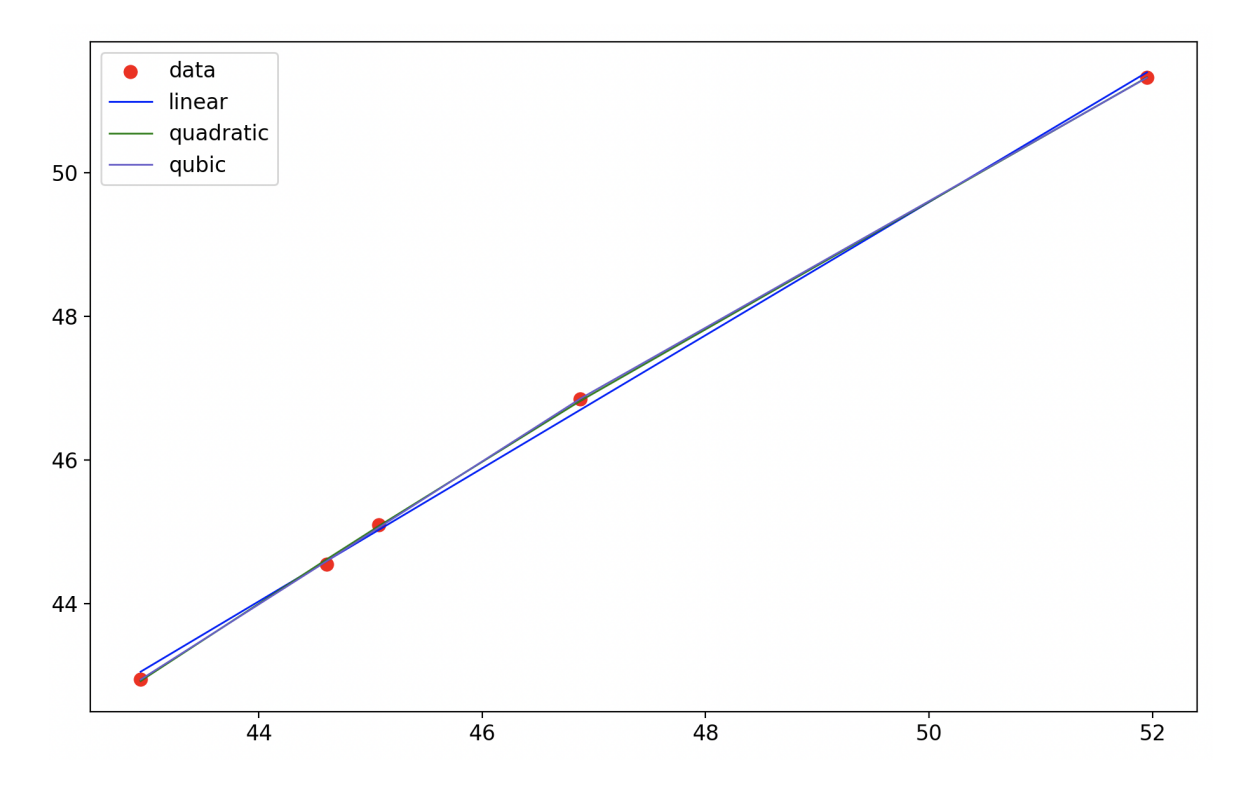

Рисунок 7 — Пример выбора типа аппроксимации. Ось X - полная энергия вылетевших частиц, рассчитанная теоретически, ось Y - выбранные пользователем значения.

Правильная перекалибровка позволяет идентифицировать энергетические уровни в спектре с хорошей точностью, что необходимо для дальнейшего расчета сечений. Конечно, точность перекалибровки во многом зависит от корректного определения пользователем опорных уровней. Однако, перекалибровка "вручную"требует намного больше времени, а разница в получаемых результатах не особо велика. Пример откалиброванного спектра представлен на рисунке 8:

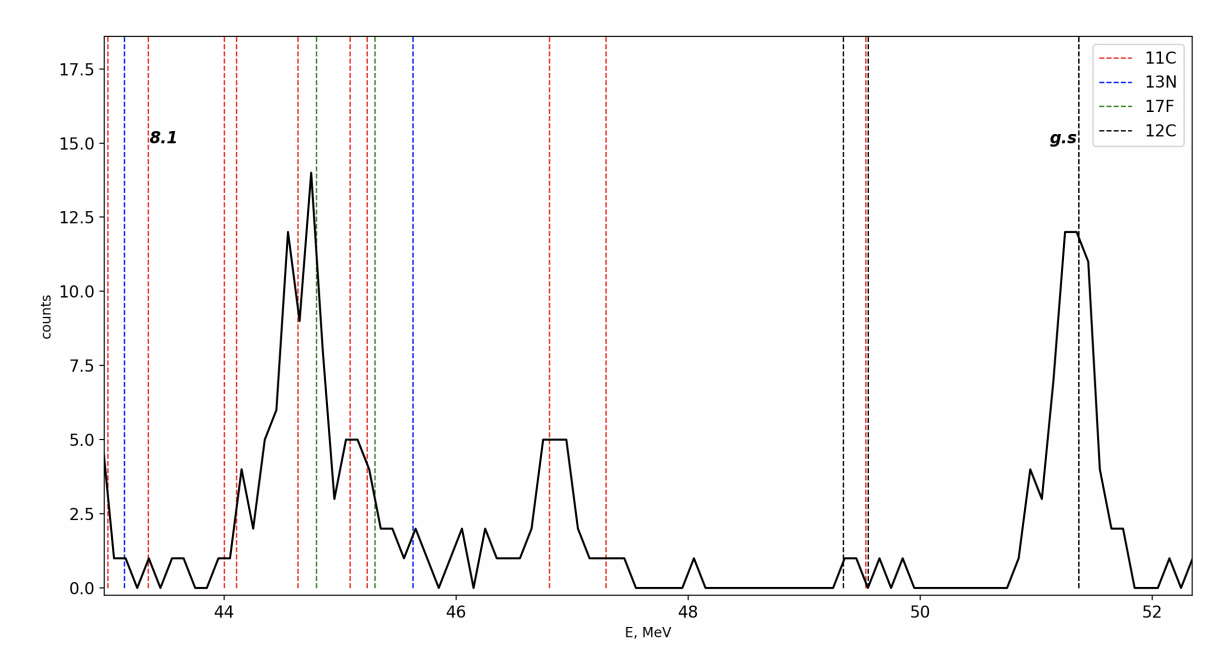

Рисунок 8 — Откалиброванный энергетический спектр реакции  ${}^{10}B + {}^{7}Li \rightarrow$  ${}^{6}$ Не  $+{}^{11}C$ . Ось X - энергии вылетевших частиц, ось Y - количество событий.

Сравнение же с ручной обработкой показывает, что сдвиг оставшихся уровней энергии на величину, определяемую с помощью аппроксимации, практи-

чески не отличается от ручного варианта. При этом, ошибка расположения уровня при перекалибровке нивелируется алгоритмом минимизации значения  $\chi^2$  B Root.

#### <span id="page-10-0"></span>2.2.2 Получение дифференциальных сечений

Откалиброванные энергетические спектры служат для нахождения дифференциального сечения рассеяния.

Для описания возбужденных состояний в энергетическом спектре было использовано распределение Гаусса. Это связано с хорошей сходимостью с экспериментальными данными по критерию  $\chi^2$ . Формула для описания возбужденного состояния в энергетическом спектре:

$$
y = y_0 + \frac{A}{w * \sqrt{\pi/2}} * \exp(-2 * (\frac{x - x_c}{w})^2)
$$
 (8)

где А - площадь пика, w - суммарная ширина энергетического уровня и аппаратурной ширины, хс - положение пика на энергетическом спектре.

Энергетический спектр для каждого возбужденного состояния частиц определяется наложением соответствующих гауссовых распределений на гистограмму. Полный энергетический спектр возбужденных состояний получается в результате фитирования по всем возбужденным состояниям. В программе предусмотрена возможность считывания экспериментальных данных, что позволяет сразу сравнить результаты работы программы с экспериментальными данными.

Разложение спектра и вычисление интеграла по событиям производилось с помощью Root. Итоговая картина спектра в результате работы программы приведена на рисунке ниже:

<span id="page-10-1"></span>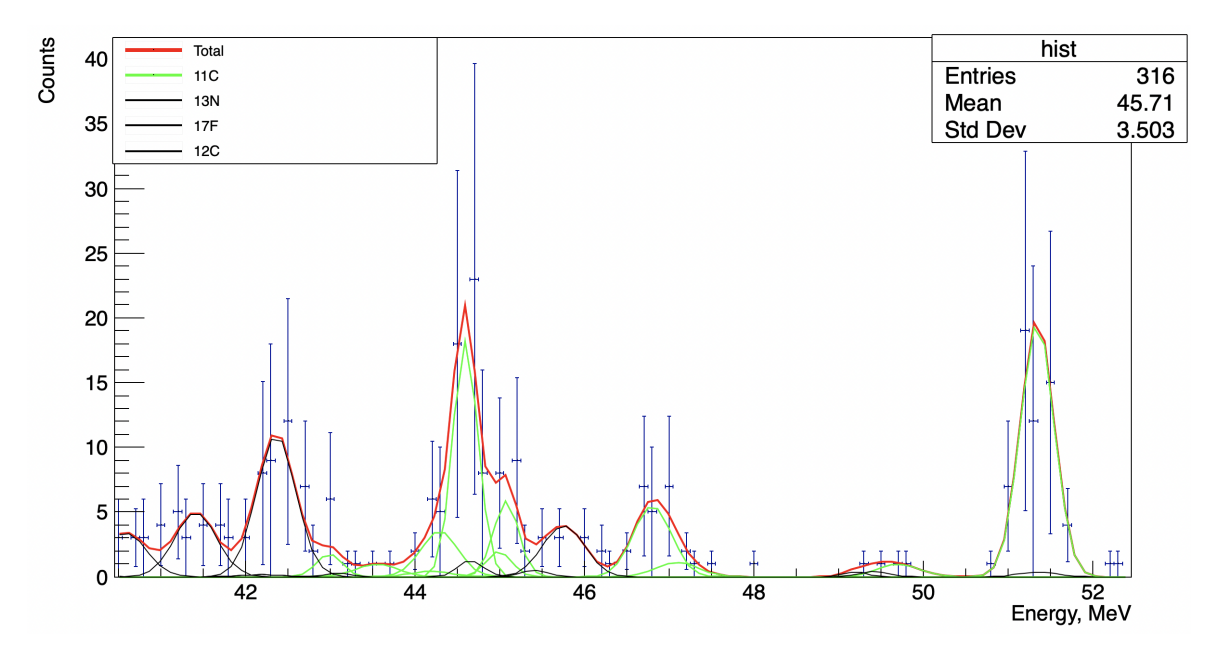

Рисунок 9 — Пример разложения одномерного энергетического спектра по Гауссовым функциям. Ось Х - полная энергия вылетевших частиц, ось Y количество событий.

Как видно из рисунка 9, разложение по Гауссовым функциям происходит с хорошей точностью. Отклонения в ширине в основном состоянии обусловлены наличием примесных составляющих. На данном рисунке отображено большое количество примесных уровней, что дает ошибки в фитировании. Ход кривой и положения пиков с достаточной точностью совпадают с обработанными вручную спектрами. Незначительные различия между ними и результатами, полученными с помощью расчетной программы, объясняются тем, что энергетические пики, обнаруженные в ходе эксперимента, имеют смещение по сравнению с теоретическими значениями, что вызвано наличием примесей в мишени.

Результатом работы этого блока программы являются значения площадей под графиком каждого энергетического уровня. Эти значения необходимы для вычисления дифференциальных сечений.

Расчет дифференциальных сечений производился по формуле:

$$
\frac{d\sigma}{d\Omega} = \frac{A}{I * \Omega * N} \tag{9}
$$

где A -количество событий в пике, I - интенсивность пучка,  $\Omega$  - телесный угол, N-число ядер в мишени.

## <span id="page-12-0"></span>3. Интерпретация полученных результатов

Были получены дифференциальные сечения для основого состояния, а также состояния 8.1 МэВ.

Дифференциальное сечение для основного состояния ядра  $^{11}$ С представлено на рисунке ниже:

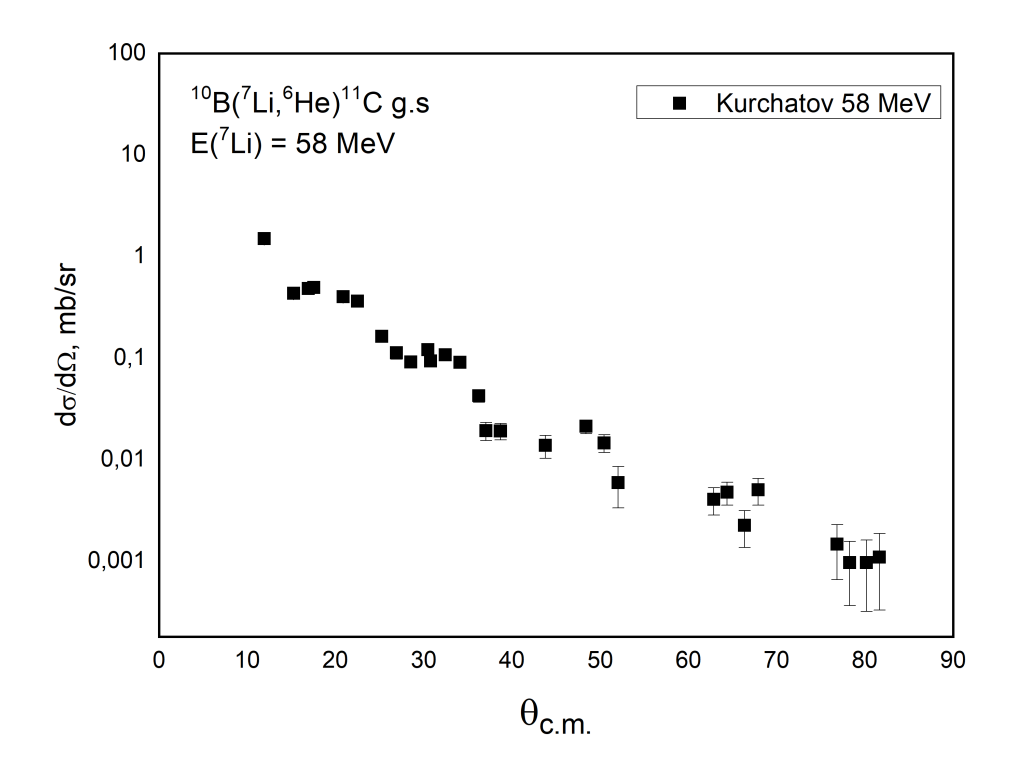

Рисунок 10 - Угловое распределение дифференциального сечения для основного состояния ядра <sup>11</sup>С из реакции <sup>10</sup>В +<sup>7</sup>Li -> <sup>6</sup>He +<sup>11</sup>С при энергии пучка <sup>7</sup>Li 58 M<sub>3</sub>B. Ось X – значение угла в с.m, ось Y – диф. сечение в mb/sr.

Результаты работы программы имеют немного заниженные значения, что может быть связано с ошибками в фитировании. Однако, ход кривой имеет характерный для данного типа реакции экстремум, который также наблюдается в данных W. Kohler [8].

Для более объективной оценки результатов работы программы были построены зависимости дифференциального сечения от значения переданного импульса. Картина сечения представлена на рисунке 11.

Красным обозначены данные из статьи [8], в которой представлены экспериментальные данные для интересующей реакции при энергии налетающей частицы 24 МэВ.

Ход кривой почти полностью совпадает с таковым у W.Kohler, что свидетельствует о правильной работе программы и рассчете сечений.

Дифференциальное сечение для состояния 8.1 МэВ ядра  $^{11}$ С представлено на рисунке 12.

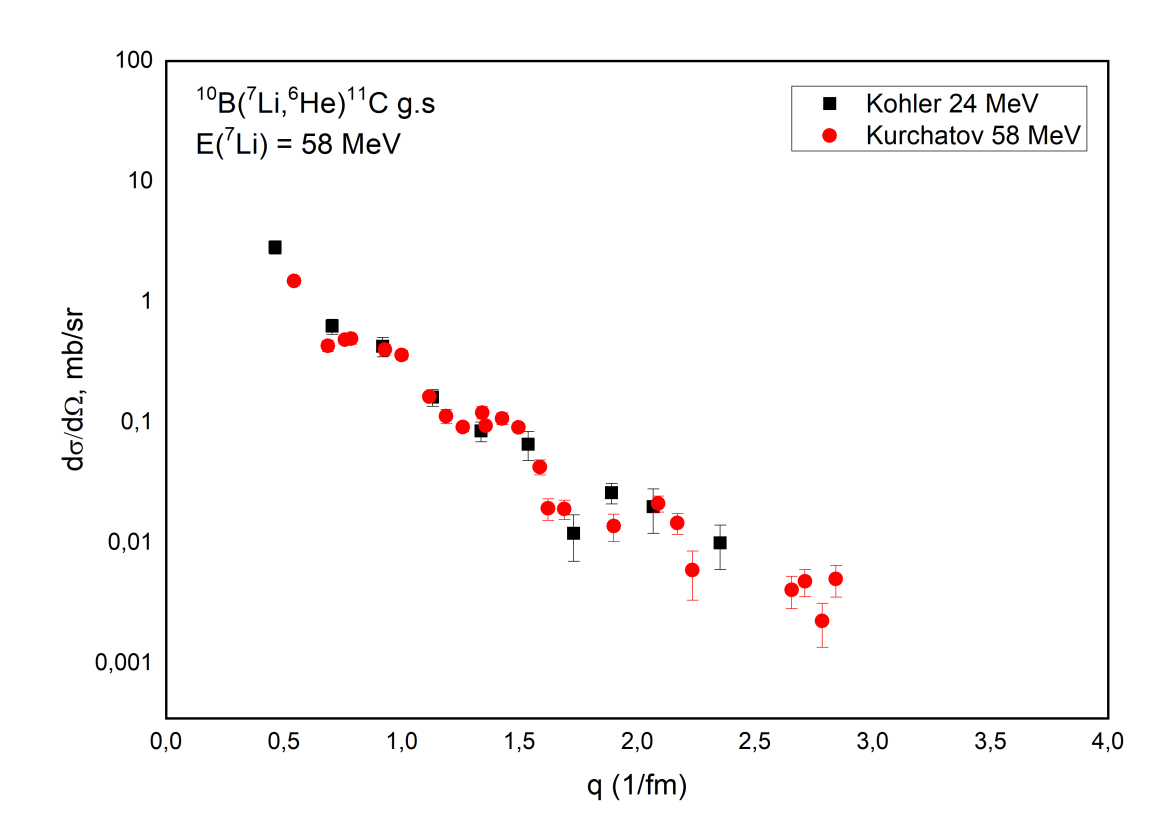

Рисунок 11 — Дифференциальное сечение для основного состояния ядра  $^{11}$ C в реакции  $^{10}B + ^7Li \rightarrow {}^{6}He + ^{11}C$ . Ось X - переданный импульс q, ось Y значение сечения.

<span id="page-13-0"></span>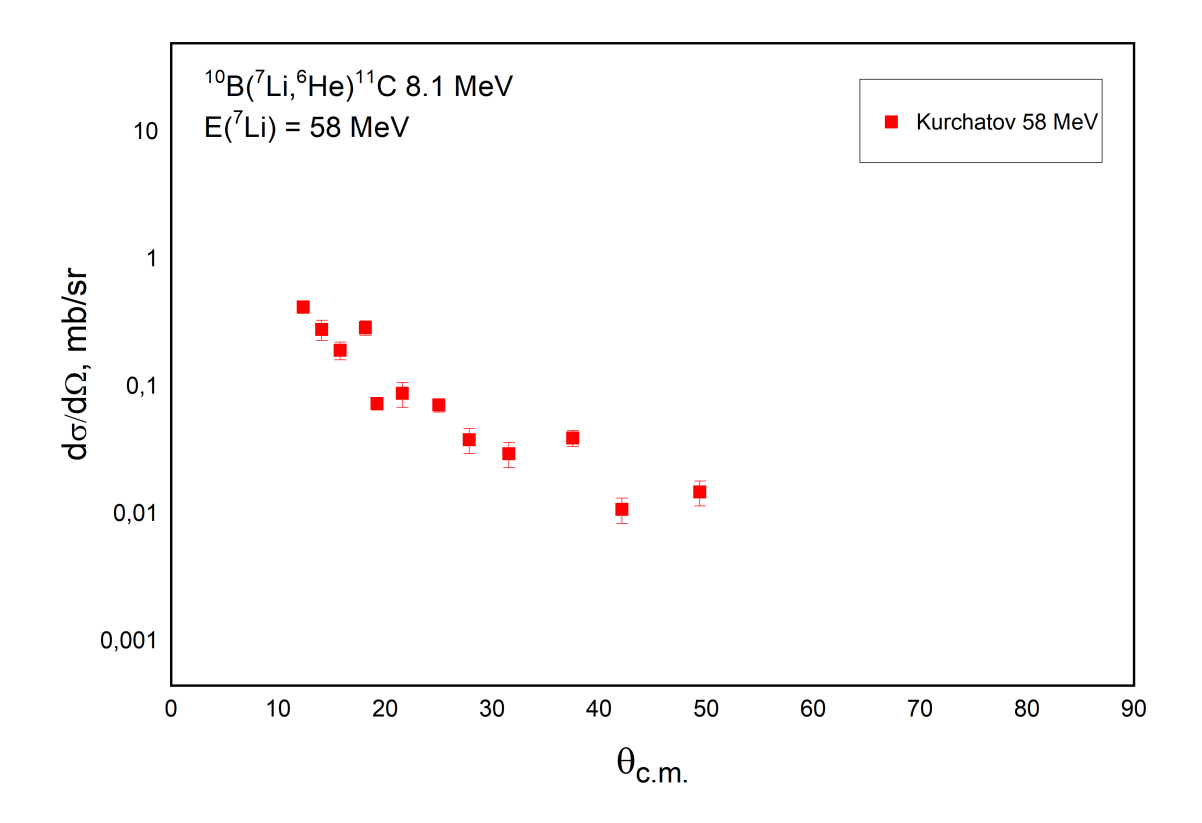

Рисунок 12 — Угловое распределение дифференциального сечения для состояния 8.1 МэВ 3/2- ядра <sup>11</sup>С из реакции <sup>10</sup>В +<sup>7</sup>Li -> <sup>6</sup>He +<sup>11</sup>С при энергии пучка <sup>7</sup>Li 58 M<sub>9</sub>B. Ось X – значение угла в с.m, ось Y – диф. сечение в mb/sr.

Сравнение полученных результатов для состояния 8.1 МэВ ядра  $^{11}$ С не представляется возможным ввиду отстутствия экспериментальных данных по этому состоянию. Для данного состояния получена достаточно малая статистика, однако, ход кривой характерен для данного типа реакций. Гипербола <sup>6</sup>Не не являлась первоочередной целью в проведенном эксперименте. Дальнейшая работа по исследованию состояния 8.1 МэВ в ядре  ${}^{11}$ С может базироваться на повышении статистики для данного состояния. Одним из способов

улучшения результата является достижение наименьшего количества примесей в мишени. Однако, полученные дифференциальные сечения могут быть использованы для дальнейшего анализа энергетических состояний в ядре  $^{11}$ С и определения наличия в нем кластерной структуры. Для этого планируется использовать метод искаженных волн (DWBA), а также метод связанных каналов (СС).

## Заключение

Приведем основные результаты научно-исследовательской работы:

- 1. Была разработана схема работы предлагаемой программы;
- 2. С помощью построенной блок-схемы была написана расчетная программa;
- 3. Получены откалиброванные энергетические спектры;
- 4. Получены дифференциальные сечения рассеяния;
- <span id="page-15-0"></span>5. Проведена интерпретация полученных результатов.

Дифференциальное сечение для основного состояния ядра  $^{11}C$  практически полностью совпадает с таковым в публикации [8]. Это свидетельствует о правильности подхода к обработке экспериментальных данных. К сожалению, состояние 8.1 МэВ ядра <sup>11</sup>С имеет достаточно малую статистику. Необходимо отметить, что исследование данного состояния происходит впервые. Это также затрудняет анализ полученных в ходе работы результатов. В дальнейшем планируется анализ полученных дифференциальных сечений методом искаженных волн, а также методом связанных каналов.

Расчетная программа продемонстрировала свою эффективность и точность в получении и расчете дифференциальных сечений рассеяния. Программа обладает гибкой функциональностью, позволяя пользователю контролировать выходные результаты с помощью правильной перекалибровки. Также программа обладает высокой скоростью работы.

## Список литературы

- <span id="page-16-0"></span>[1] Isao Tanihata, Herve Savajols, and Rituparna Kanungo. Recent experimental progress in nuclear halo structure studies. Progress in Particle and Nuclear Physics, 68:215–313, 2013.
- <span id="page-16-1"></span>[2] W. von Oertzen, Martin Freer, and Yoshiko Kanada-En'yo. Nuclear clusters and nuclear molecules. Physics Reports, 432(2):43–113, 2006.
- [3] Hansen P. G., Jensen A. S., and Jonson B. Nuclear Halos. Annu. Rev. Nucl. Part,  $45(1):591 - 634$ , 1995.
- <span id="page-16-2"></span>[4] А. А. Оглоблин, А. С. Демьянова, А. Н. Данилов, and и др. Ядерные состояния с аномально большими радиусами (изомеры размеров). Ядерная физика, 79(4):328, 2016.
- <span id="page-16-3"></span>[5] А. С. Демьянова, А. А. Оглоблин, А. Н. Данилов, and и др. Протонное гало в ядре 13N. Письма в ЖЭТФ,  $104(8):547-551$ , 2016.
- <span id="page-16-4"></span>[6] А. Н. Данилов, А. С. Демьянова, and С. В. Дмитриев и др. Исследование упругого и неупругого рассеяния  ${}^{11}B + \alpha$  и поиск кластерных состояний  $^{11}B$  с увеличенными радиусами. *Ядерная физика*, 78(9):828, 2015.
- <span id="page-16-5"></span>[7] Mesytec.com, May 2023. Электронный ресурс. Режим доступа: https://www.mesytec.com/products/nuclear-physics/MDPP-16.html.
- <span id="page-16-6"></span>[8] Kohler W., Gruber G., Steinhauser A., and Bethge K. Nuclear reactions of 24 MeV 7Li on 10B. Nuclear Physics A, 290(1):233–252, 1977.